## **Koordination der Zeitschriftenabbestellungen**

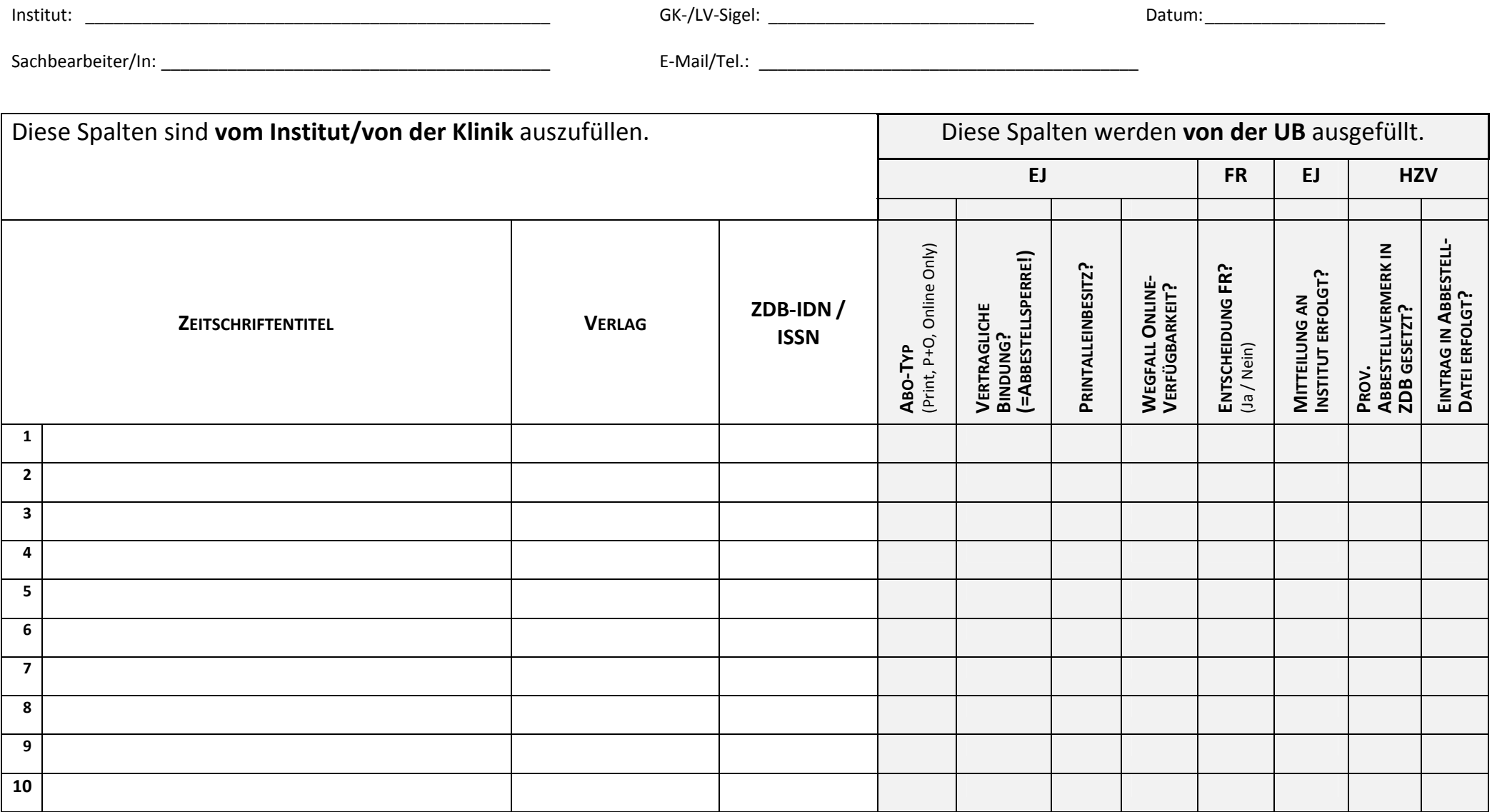

 $\textbf{Bemerkung FachreferentIn:}\quad \textit{_________{} \; \textit{_________{} \; \textit{_________{}$ 

Formular bitte ausgefüllt an die Universitätsbibliothek, Abteilung MB III, Plöck 107‐109 **bzw**. Fax: 54‐2320 **oder** als Anhang per E‐Mail an ejournals@ub.uni‐heidelberg.de senden.